## 知 ADDC方案设备自动化上线后,设备互联接口未借用loopback接口的经验案 例

[Underlay](https://zhiliao.h3c.com/questions/catesDis/1475)自动化 ADDC[解决方案](https://zhiliao.h3c.com/questions/catesDis/1469) **[张天伟](https://zhiliao.h3c.com/User/other/80216)** 2024-06-23 发表

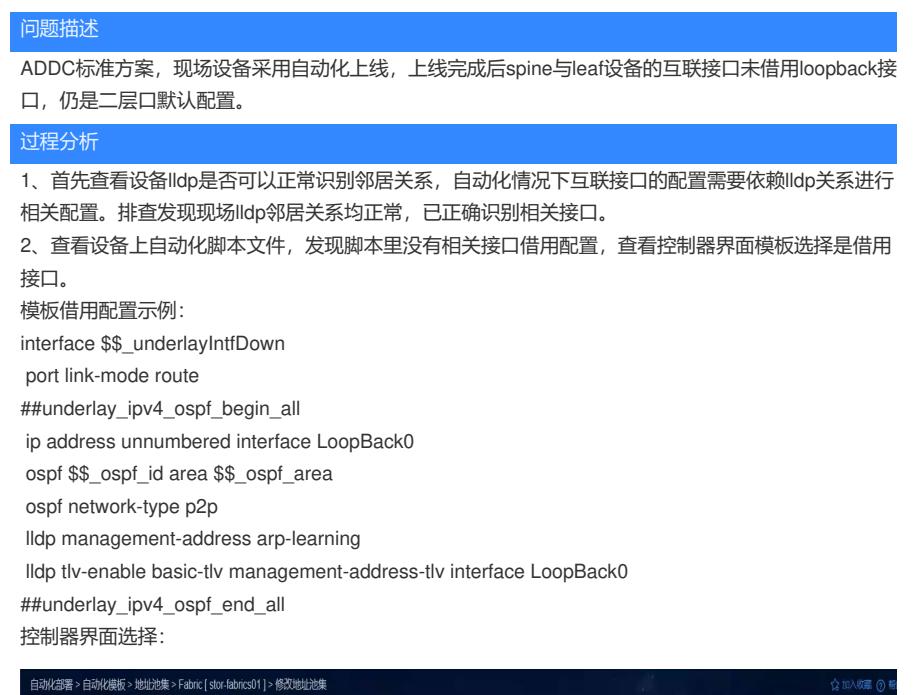

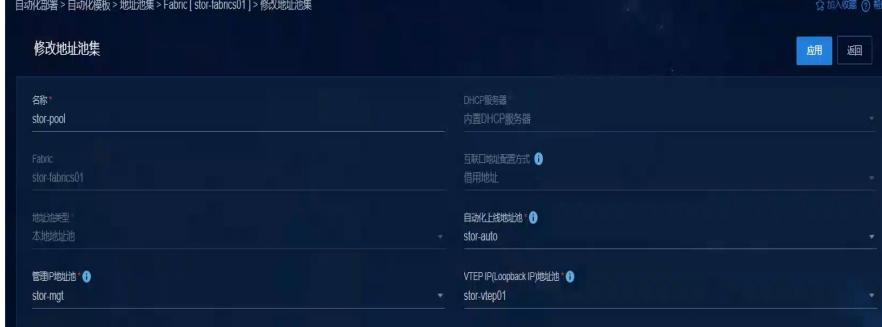

3、查看自动化模板里存在参数选择,使能互联口配置自动下发。该开关为6.3控制器及之后版本进行 开发,无论选择是或者否,设备自动化脚本中都不会再下发互联接口模板配置,全部依赖设备上报lldp 信息,控制器根据设备上报lldp信息生成拓扑图,下发相关接口互联配置。

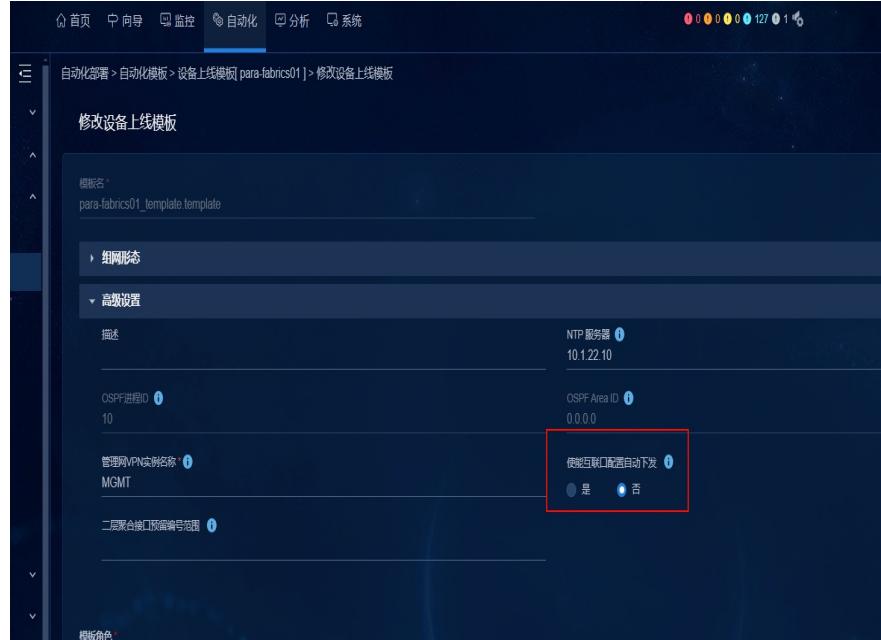

4、查看现场数据中心拓扑为空, Roce网络不会针对fabric下发openflow进行相关lldp报文上送, 且现 场未配置snmp参数,导致控制器无法感知设备lldp信息,无法下发对应配置。正常ADDC网络中fabric 中lldp上送控制器开关默认开启,可以正常上报lldp信息至控制器。

## 解决方法

1、配置snmp参数,由snmp上送相关lldp信息至控制器,即可下发对应接口借用配置。

2、如果是数据中心ADDC网络,可以在fabric界面查看lldp上送控制器开关是否打开,打开后也可以正

常上送lldp信息,触发控制器正常下发配置。